#### **Exercises**

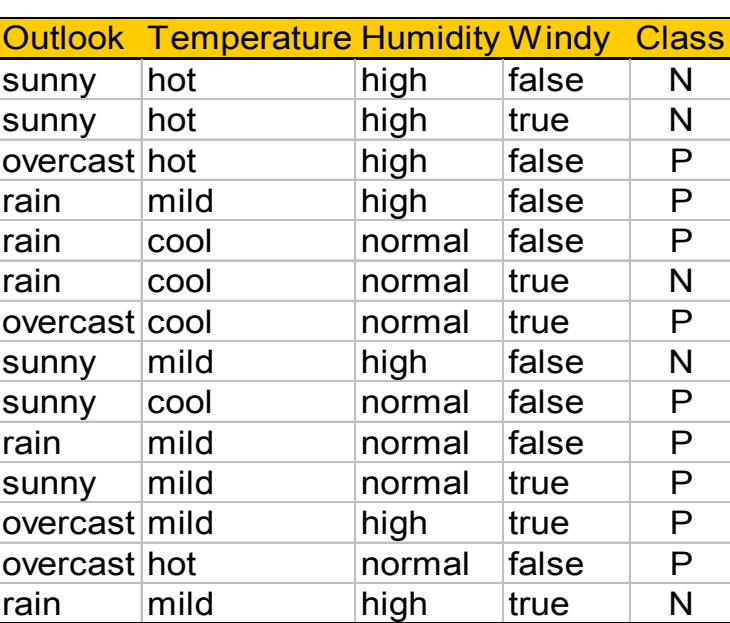

$$
P(p) = 9/14
$$
  

$$
P(n) = 5/14
$$

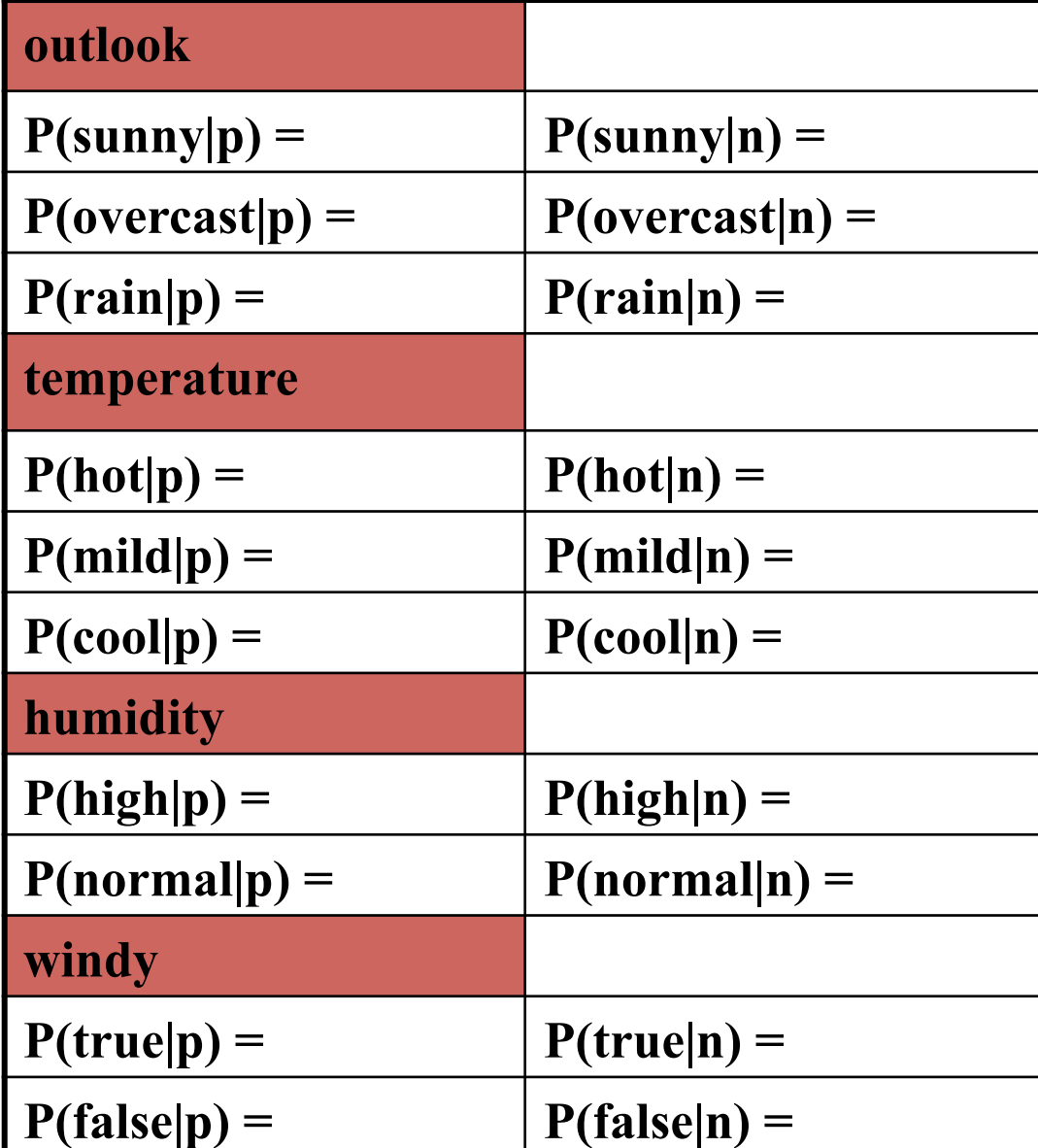

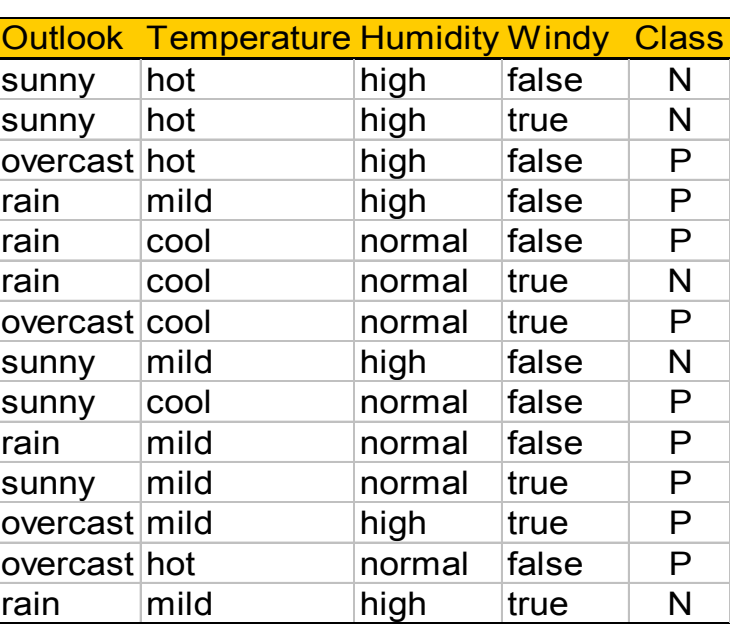

$$
P(p) = \frac{9}{14}
$$

$$
P(n) = \frac{5}{14}
$$

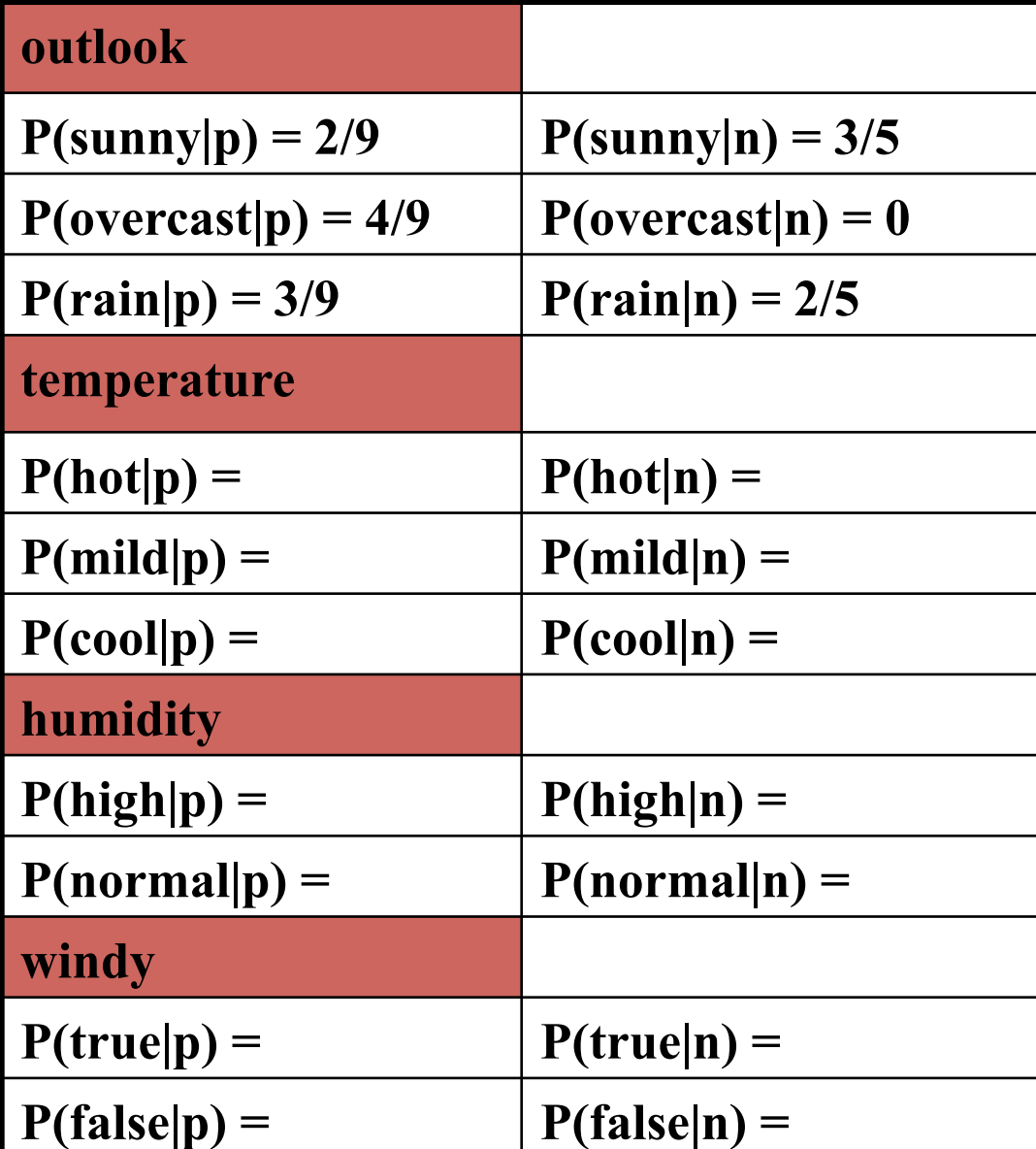

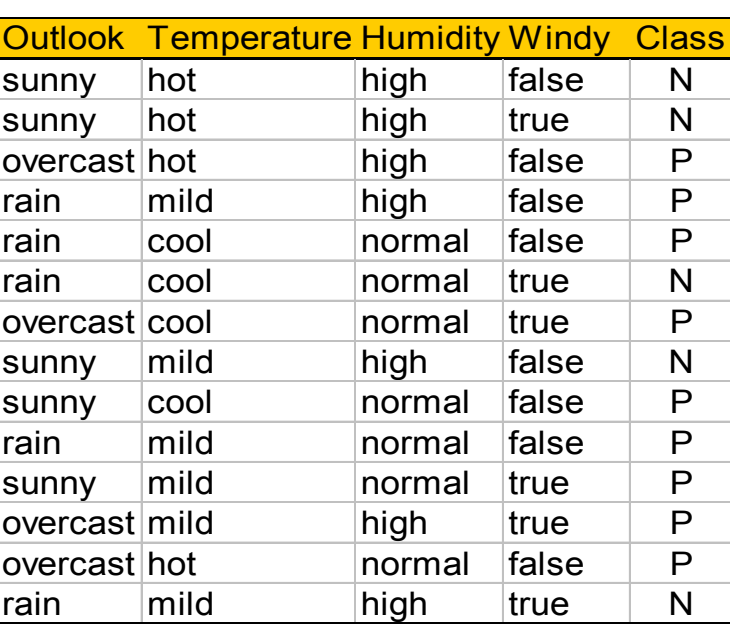

$$
P(p) = 9/14
$$
  

$$
P(n) = 5/14
$$

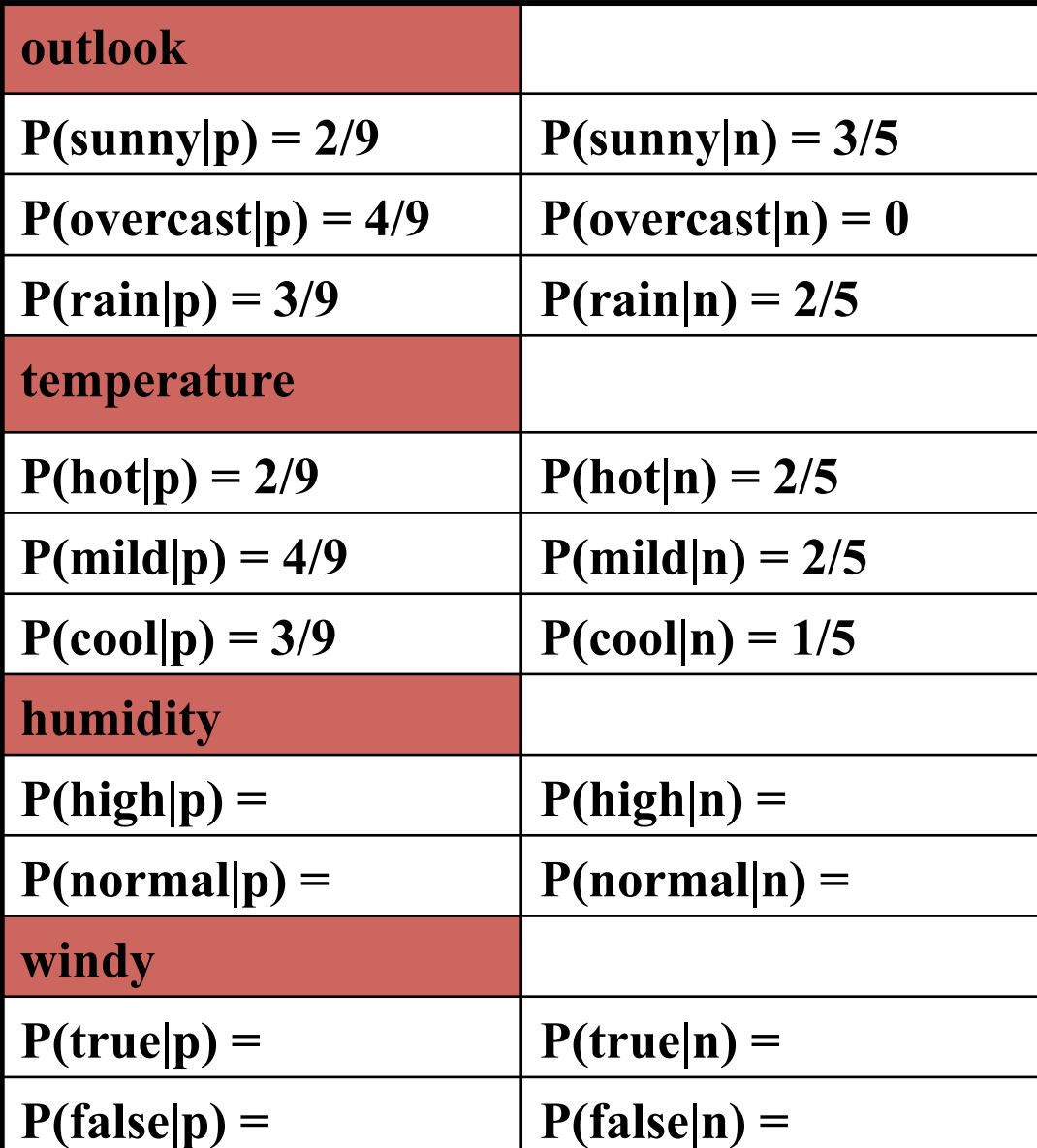

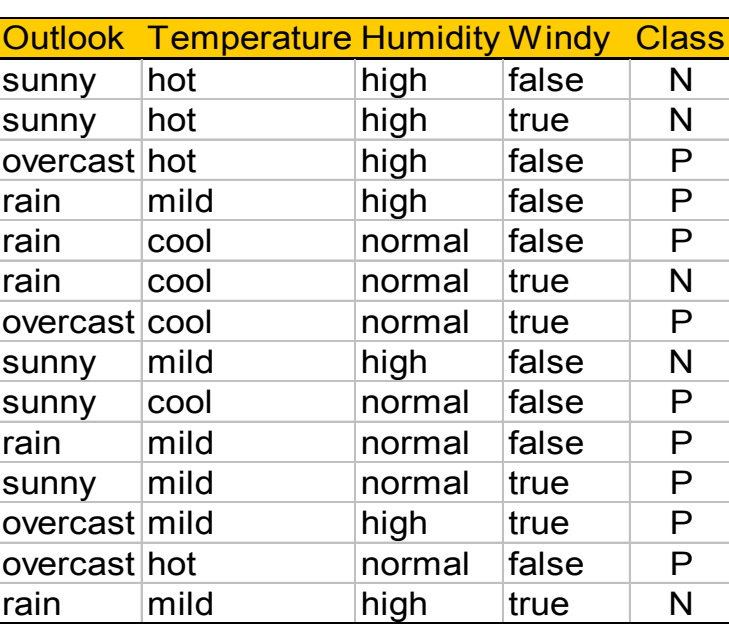

$$
P(p) = 9/14
$$

$$
P(n) = 5/14
$$

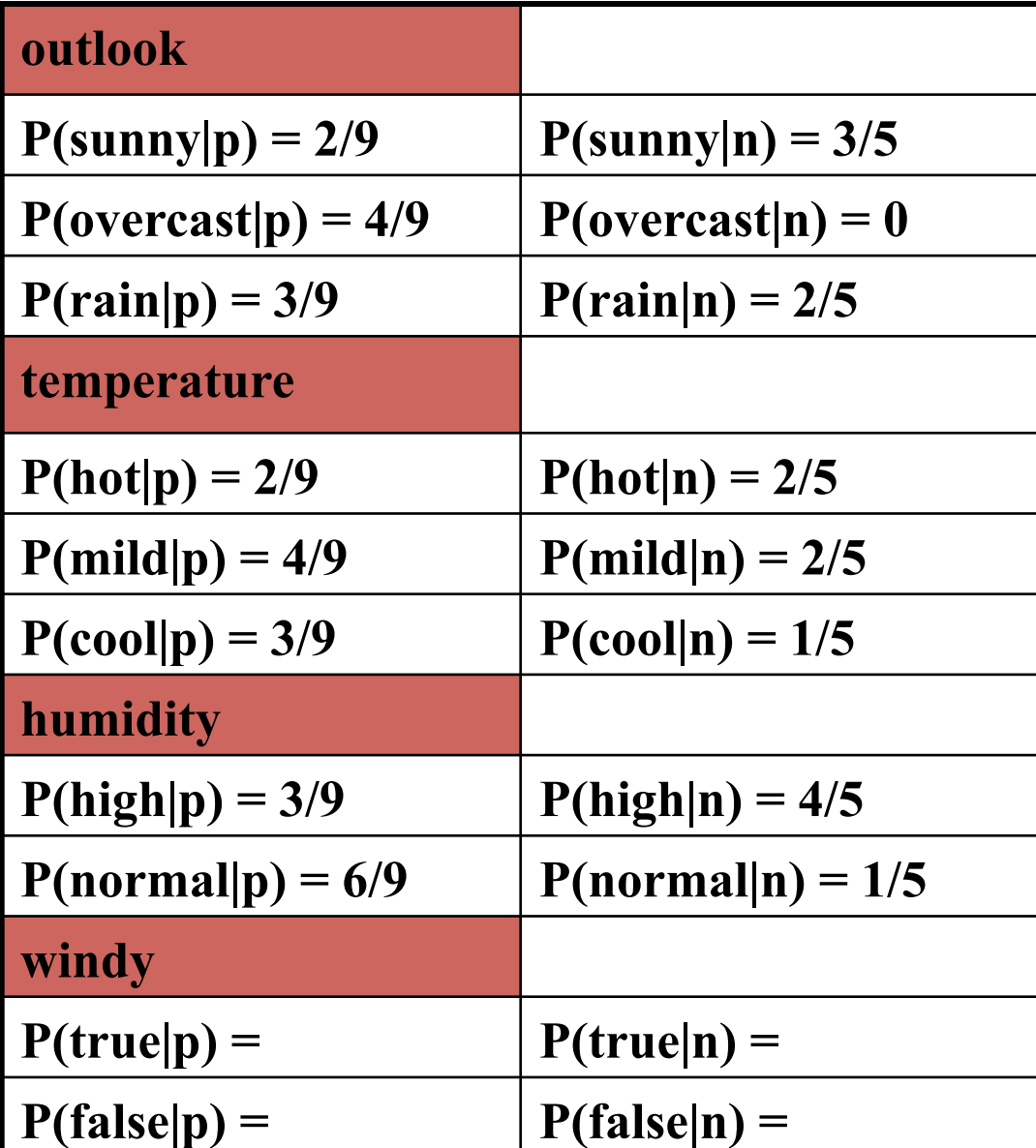

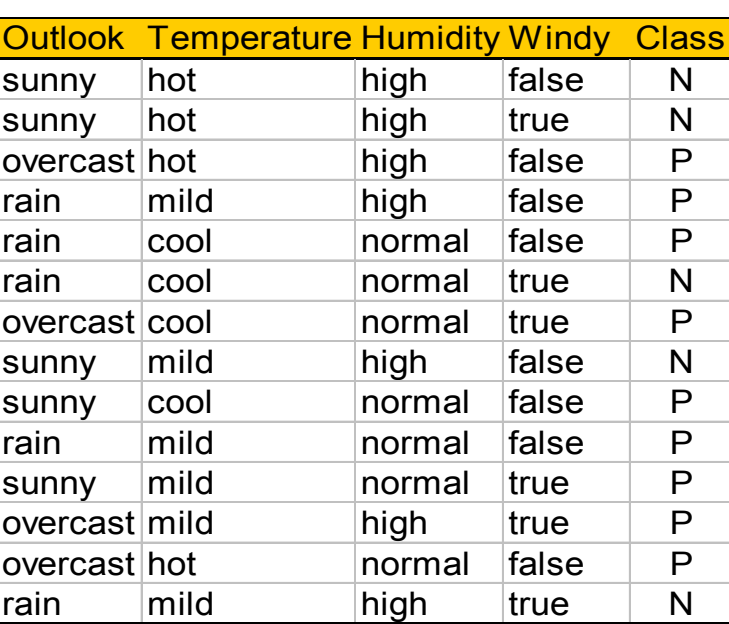

$$
P(p) = 9/14
$$

$$
P(n) = 5/14
$$

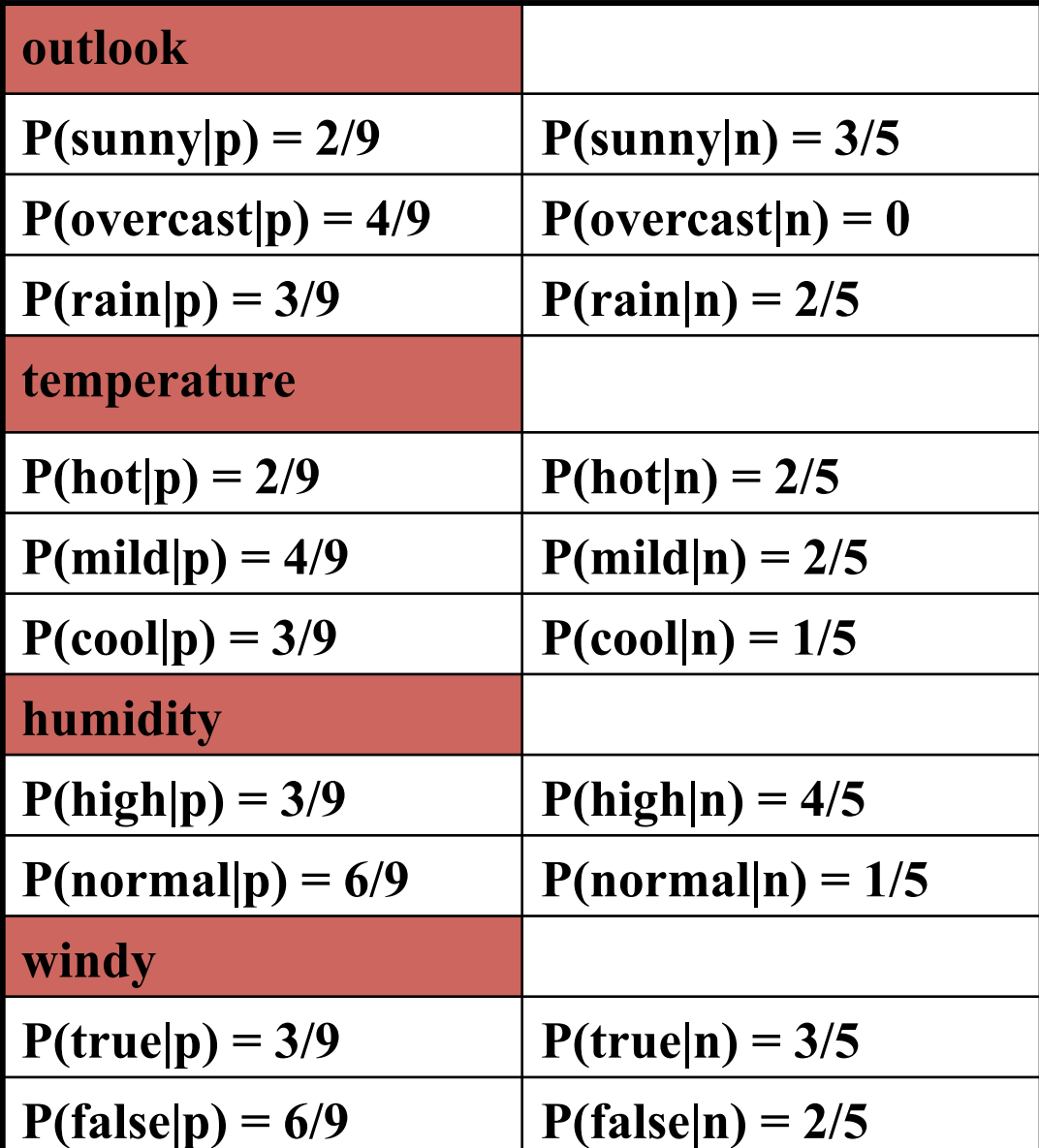

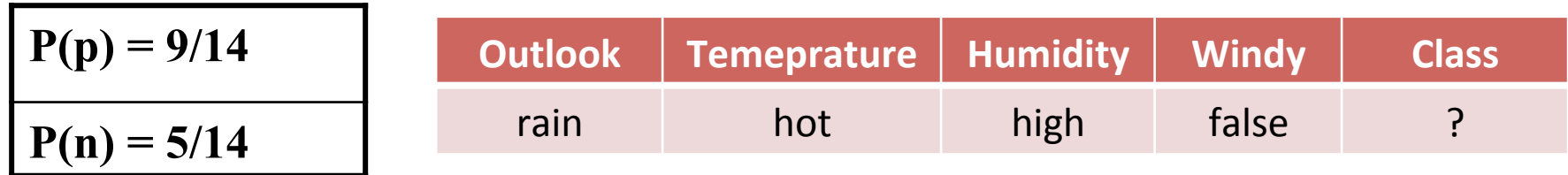

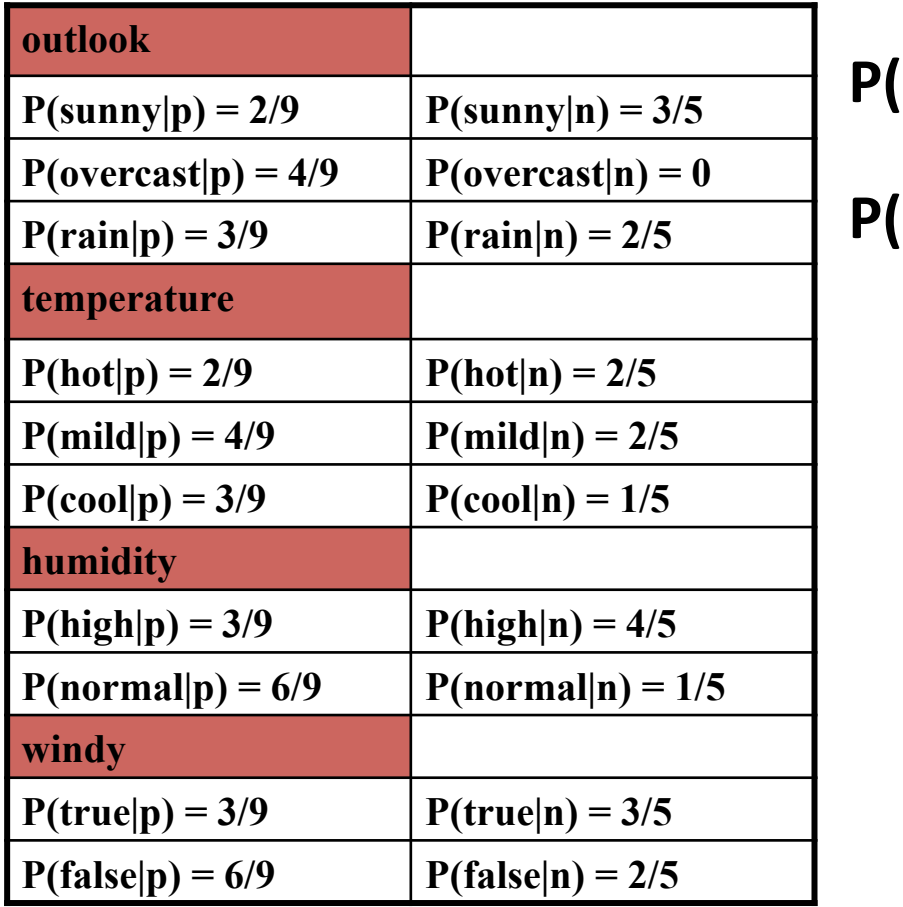

 $(X|p) \cdot P(p) =$ 

 $(X|n) \cdot P(n) =$ 

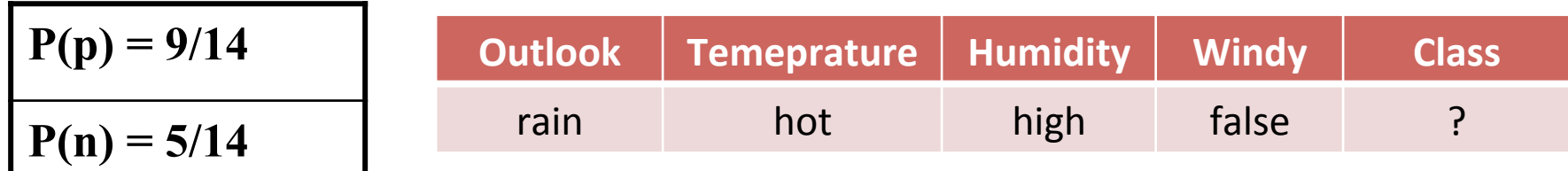

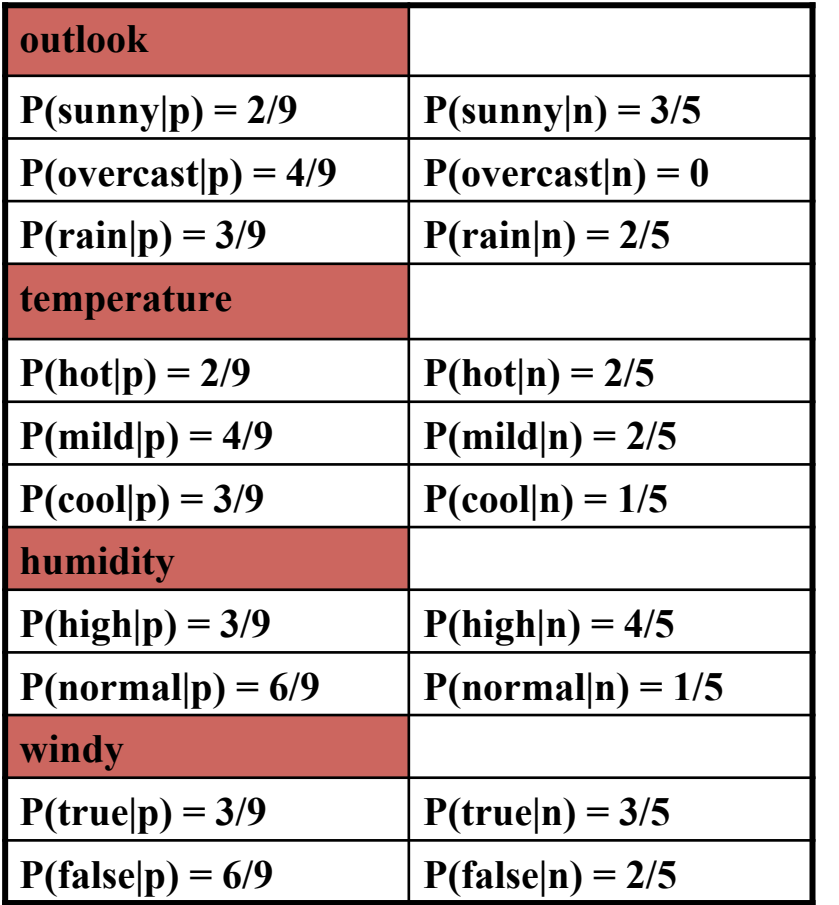

 $P(X|p) \cdot P(p) = P(\text{rain} | p) \cdot P(\text{hot} | p) \cdot$ P(high|p)·P(false|p)·P(p)

 $P(X|n) \cdot P(n) = P(rain|n) \cdot P(hot)$ n)·P(high|n)·P(false|n)·P(n)

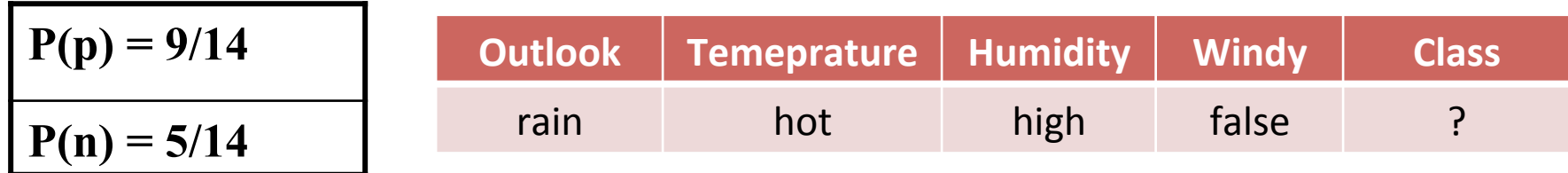

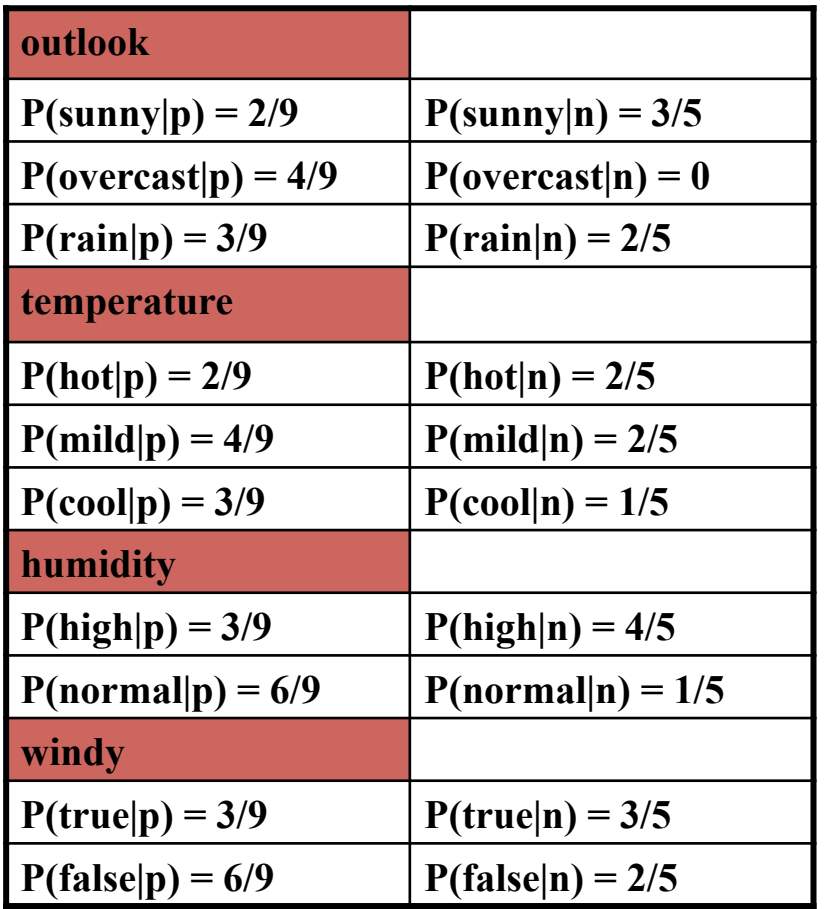

 $P(X|p) \cdot P(p) = P(\text{rain} | p) \cdot P(\text{hot} | p) \cdot$  $P(high|p) \cdot P(false|p) \cdot P(p) = 3/9$ 

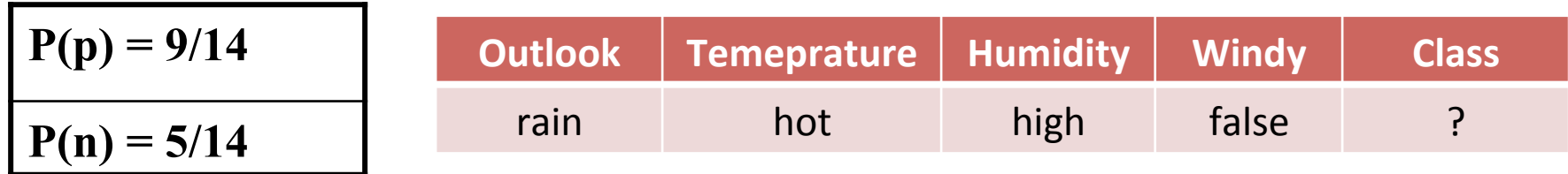

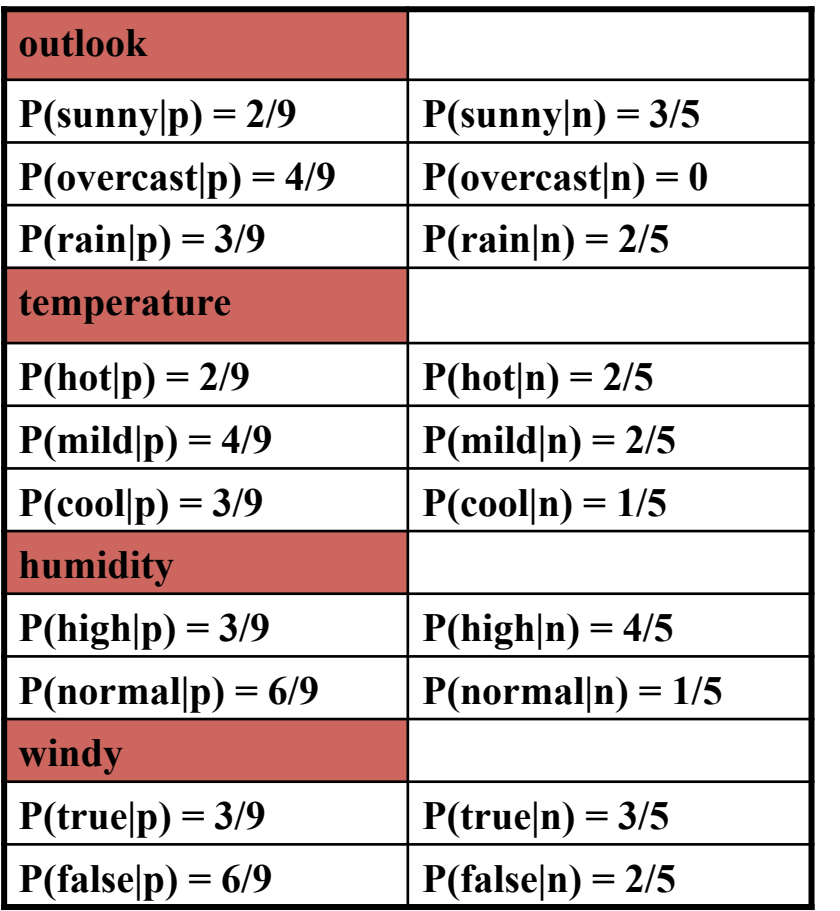

 $P(X|p) \cdot P(p) = P(\text{rain} | p) \cdot P(\text{hot} | p) \cdot$  $P(high|p) \cdot P(false|p) \cdot P(p) = 3/9 \cdot 2/9$ 

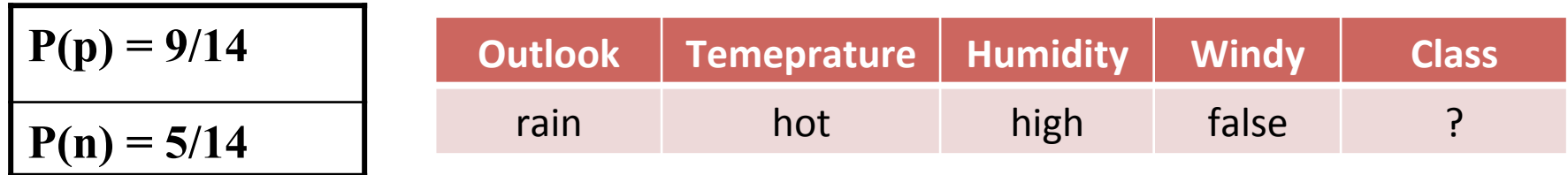

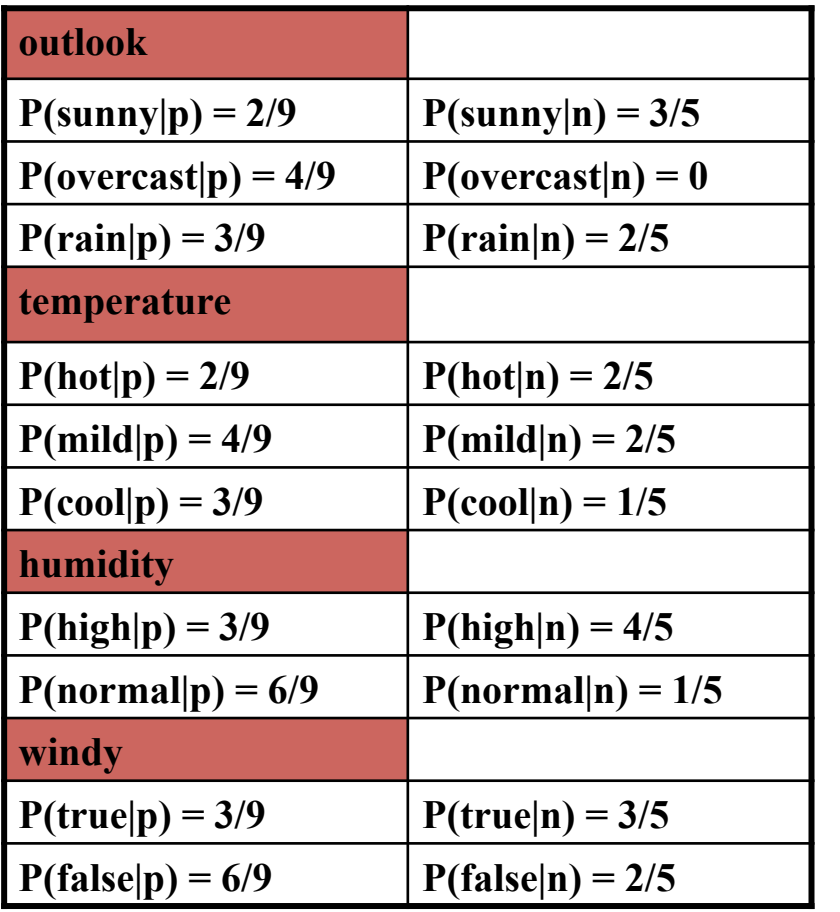

 $P(X|p) \cdot P(p) = P(\text{rain} | p) \cdot P(\text{hot} | p) \cdot$  $P(high|p) \cdot P(false|p) \cdot P(p) = 3/9 \cdot 2/9 \cdot$ 3/9

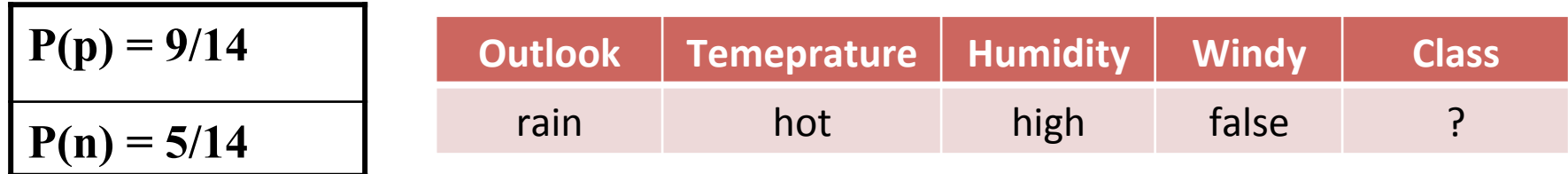

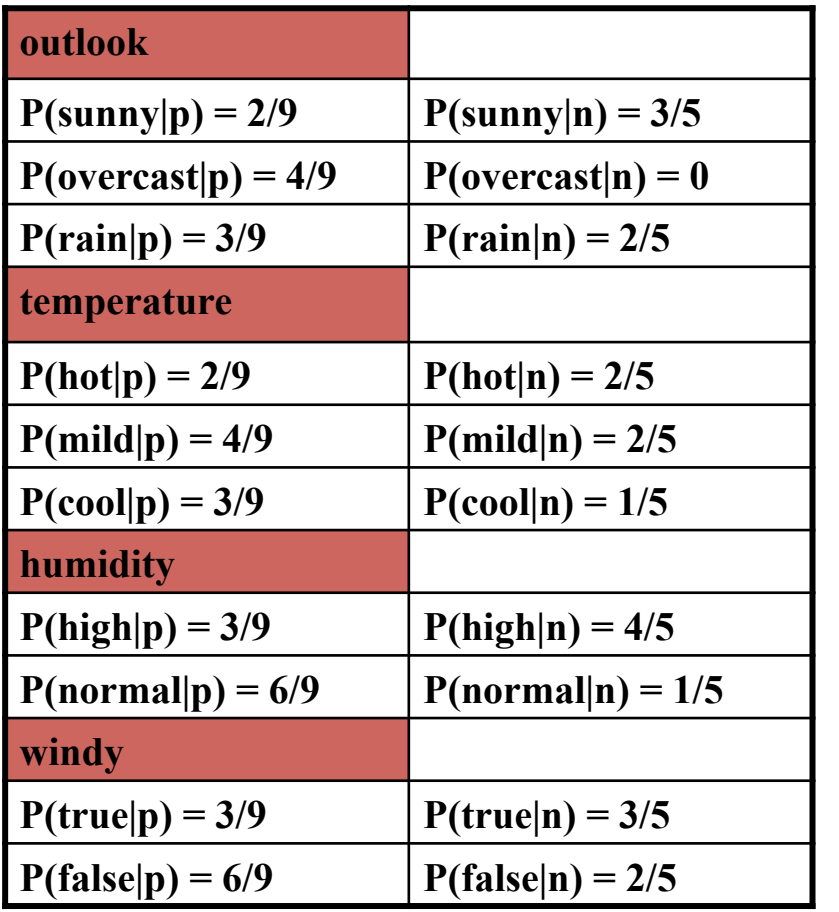

 $P(X|p) \cdot P(p) = P(\text{rain} | p) \cdot P(\text{hot} | p) \cdot$  $P(high|p) \cdot P(false|p) \cdot P(p) = 3/9 \cdot 2/9 \cdot$  $3/9.6/9$ 

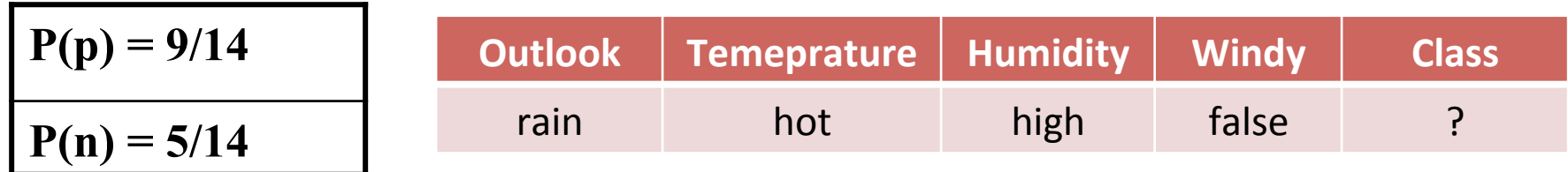

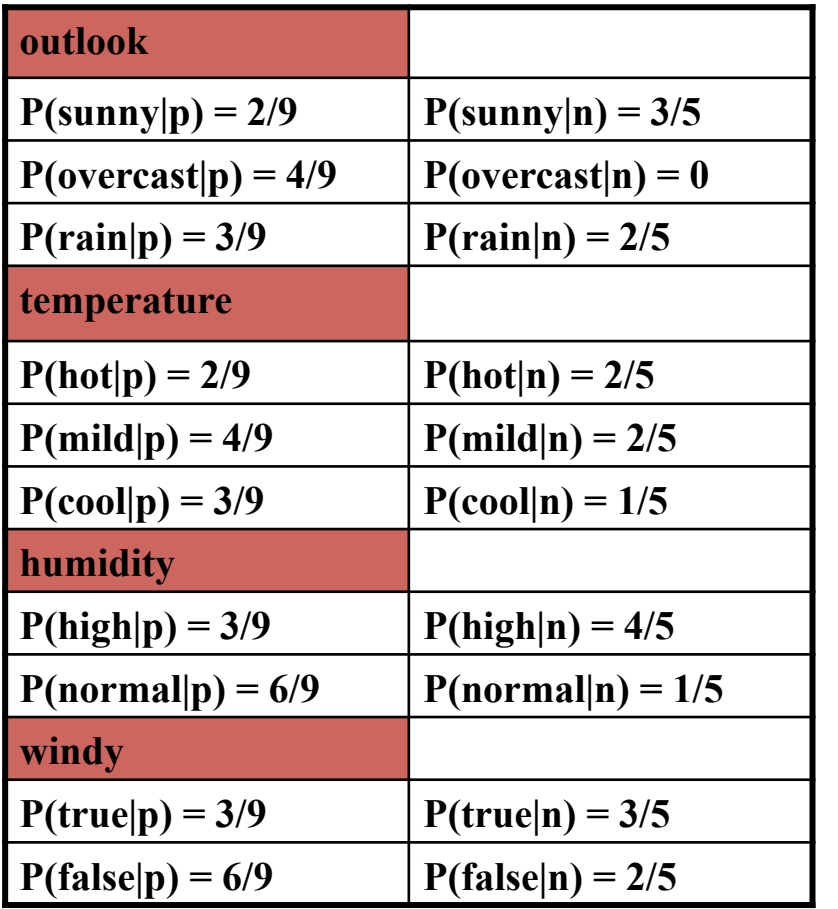

 $P(X|p) \cdot P(p) = P(\text{rain} | p) \cdot P(\text{hot} | p) \cdot$  $P(high|p) \cdot P(false|p) \cdot P(p) = 3/9 \cdot 2/9 \cdot$  $3/9 \cdot 6/9 \cdot 9/14 = 0.010582$ 

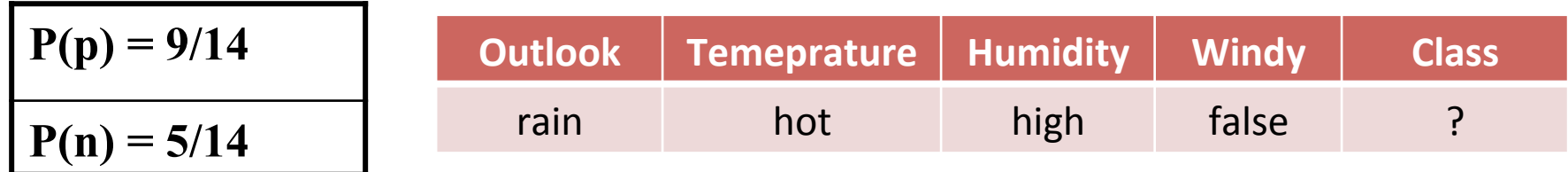

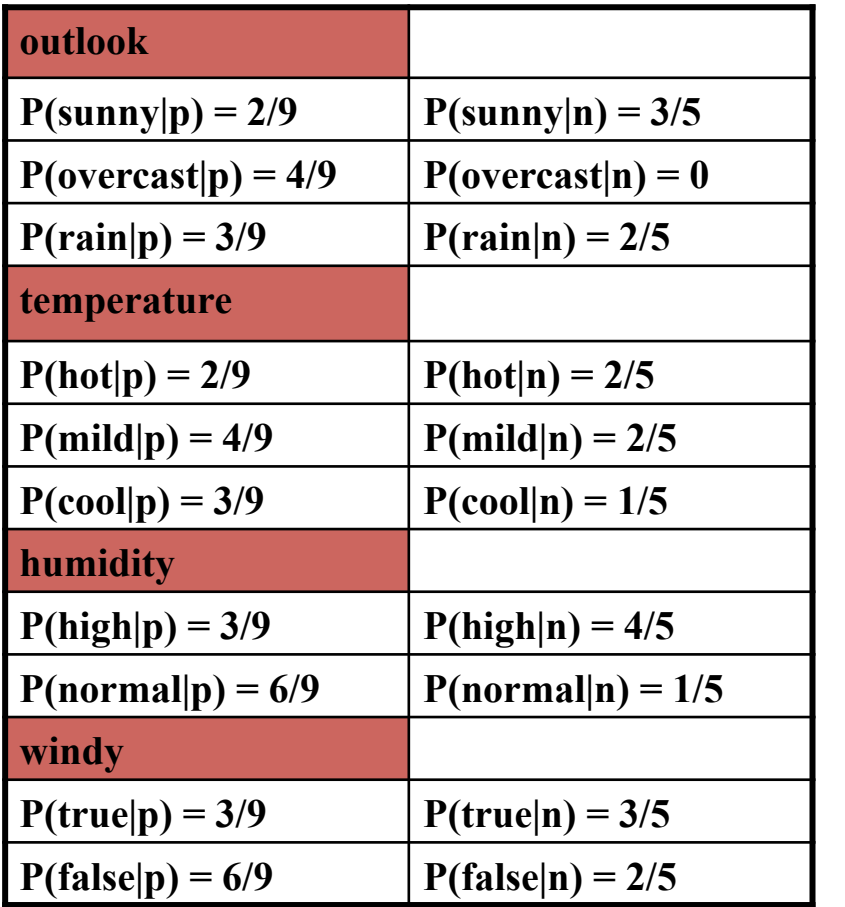

 $P(X|p) \cdot P(p) = P(\text{rain} | p) \cdot P(\text{hot} | p) \cdot$  $P(high|p) \cdot P(false|p) \cdot P(p) = 3/9 \cdot 2/9 \cdot$  $3/9 \cdot 6/9 \cdot 9/14 = 0.010582$ 

 $P(X|n) \cdot P(n) =$ P(rain|n)·P(hot|n)·P(high|n)·P(false|  $n) \cdot P(n) = 2/5 \cdot 2/5 \cdot 4/5 \cdot 2/5 \cdot 5/14 =$ 0.018286

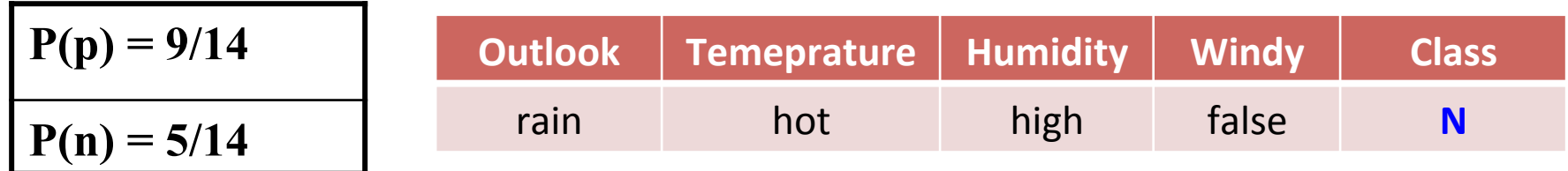

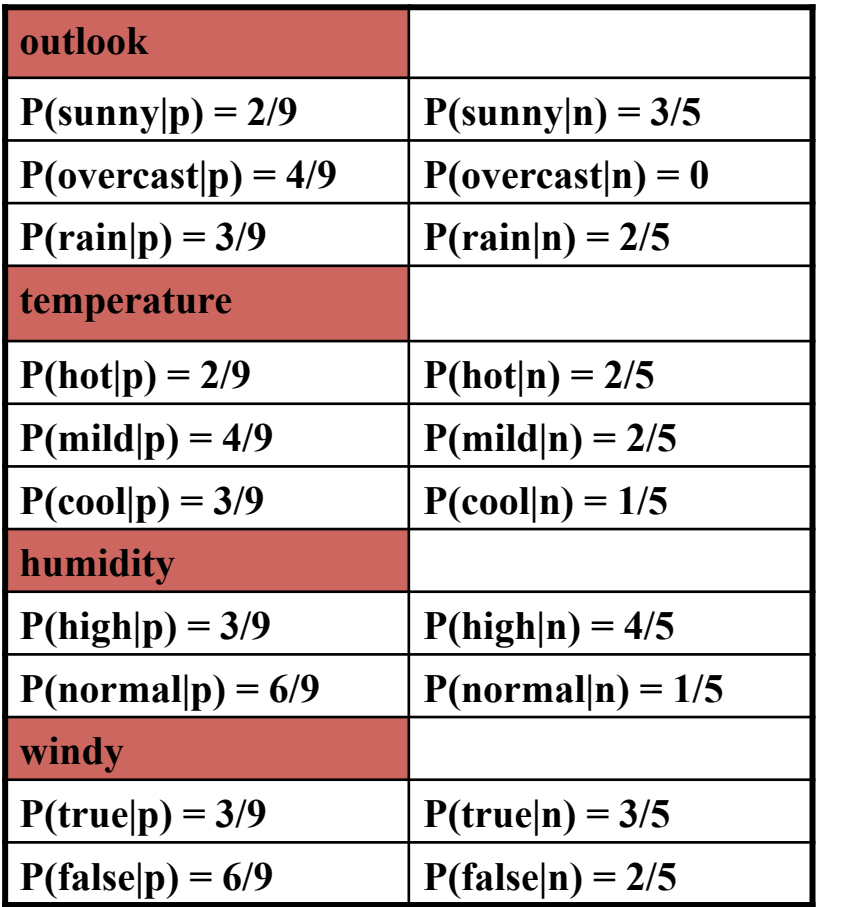

 $P(X|p) \cdot P(p) = P(\text{rain} | p) \cdot P(\text{hot} | p) \cdot$  $P(high|p) \cdot P(false|p) \cdot P(p) = 3/9 \cdot 2/9 \cdot$  $3/9 \cdot 6/9 \cdot 9/14 = 0.010582$ 

 $P(X|n) \cdot P(n) =$ P(rain|n)·P(hot|n)·P(high|n)·P(false|  $n) \cdot P(n) = 2/5 \cdot 2/5 \cdot 4/5 \cdot 2/5 \cdot 5/14 =$ 0.018286

#### **k-Nearest Neighbor Classifier**

A medical expert is going to build up a case-based reasoning system for diagnosis tasks. Cases correspond to individual persons where the case problem parts are made up of a number of features describing possible symptoms and the solution parts represent the diagnosis (classification of disease). The case base contains the seven cases provided in the table below.

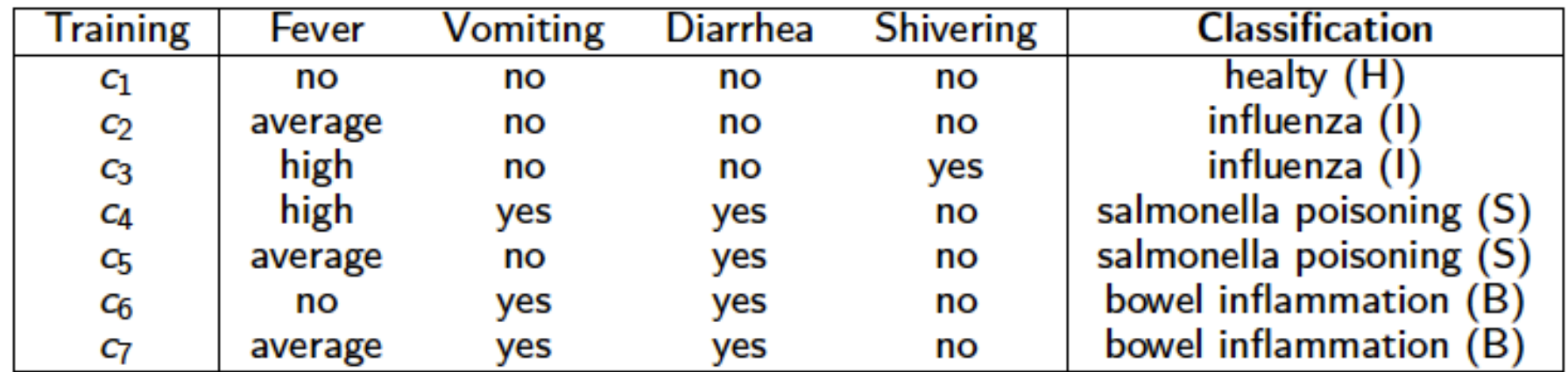

**Similarity provided by an expert**

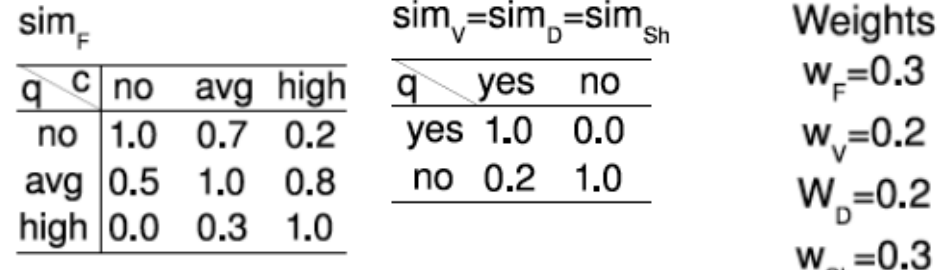

#### **Classify the new instance**  $q = (high; no; no; no)$ by applying the KNN algorithm with K=1,2,3

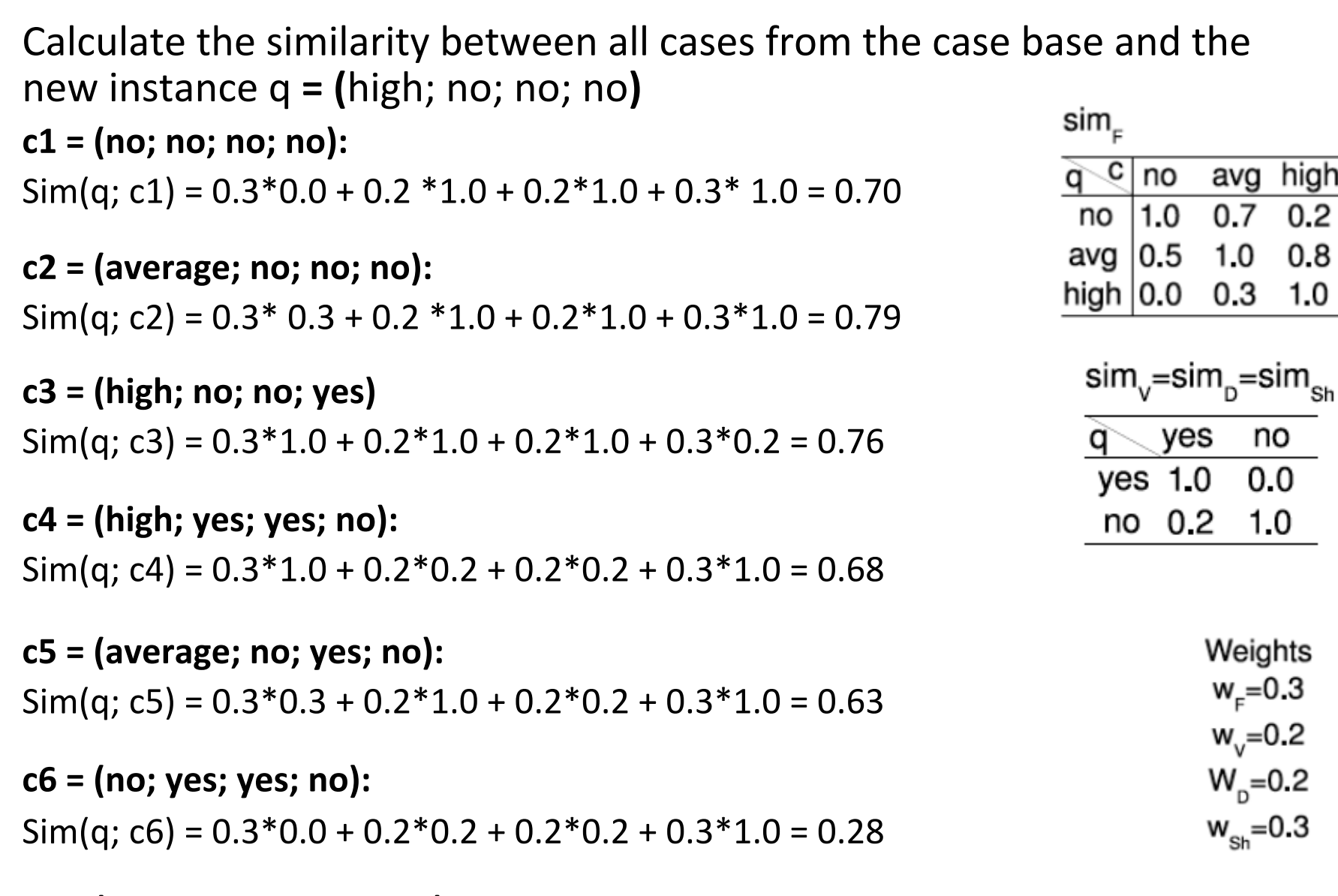

**c7** = (average; yes; yes; no):  $\text{Sim}(q; c7) = 0.3*0.3 + 0.2*0.2 + 0.2*0.2 + 0.3*1.0 = 0.47$ 

#### **KNN Classification for K=1**

**c1** = (no; no; no; no):

 $\text{Sim}(q; c1) = 0.3*0.0 + 0.2*1.0 + 0.2*1.0 + 0.3*1.0 = 0.70$ 

**c2** = (average; no; no; no):

 $\text{Sim}(q; c2) = 0.3* 0.3 + 0.2 * 1.0 + 0.2 * 1.0 + 0.3 * 1.0 = 0.79$ 

**c3** = (high; no; no; yes)  $\text{Sim}(q; c3) = 0.3*1.0 + 0.2*1.0 + 0.2*1.0 + 0.3*0.2 = 0.76$ 

**c4** = (high; yes; yes; no):  $\text{Sim}(q; c4) = 0.3*1.0 + 0.2*0.2 + 0.2*0.2 + 0.3*1.0 = 0.68$ 

**c5** = (average; no; yes; no):  $\text{Sim}(q; c5) = 0.3*0.3 + 0.2*1.0 + 0.2*0.2 + 0.3*1.0 = 0.63$ 

**c6** = (no; yes; yes; no):  $\text{Sim}(q; c6) = 0.3*0.0 + 0.2*0.2 + 0.2*0.2 + 0.3*1.0 = 0.28$ 

**c7** = (average; yes; yes; no):  $\text{Sim}(q; c7) = 0.3*0.3 + 0.2*0.2 + 0.2*0.2 + 0.3*1.0 = 0.47$ 

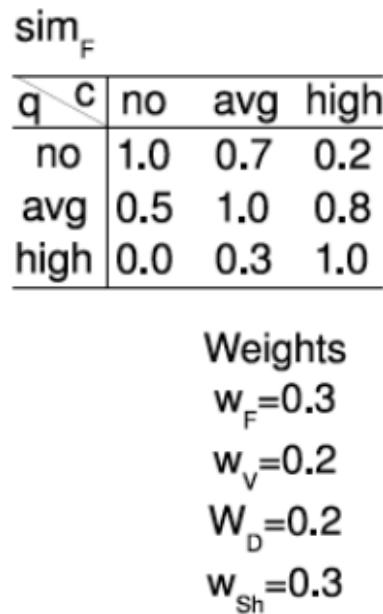

#### **Class: Influenza**

#### **KNN Classification for K=2**

**c1** = (no; no; no; no):  $\text{Sim}(q; c1) = 0.3*0.0 + 0.2*1.0 + 0.2*1.0 + 0.3*1.0 = 0.70$ 

**c2** = (average; no; no; no):  $\text{Sim}(q; c2) = 0.3* 0.3 + 0.2 * 1.0 + 0.2 * 1.0 + 0.3 * 1.0 = 0.79$ 

**c3** = (high; no; no; yes):  $\text{Sim}(q; c3) = 0.3*1.0 + 0.2*1.0 + 0.2*1.0 + 0.3*0.2 = 0.76$ 

**c4 = (high; yes; yes; no):**   $\text{Sim}(q; c4) = 0.3*1.0 + 0.2*0.2 + 0.2*0.2 + 0.3*1.0 = 0.68$ 

**c5** = (average; no; yes; no):  $\text{Sim}(q; c5) = 0.3*0.3 + 0.2*1.0 + 0.2*0.2 + 0.3*1.0 = 0.63$ 

**c6** = (no; yes; yes; no):  $\text{Sim}(q; c6) = 0.3*0.0 + 0.2*0.2 + 0.2*0.2 + 0.3*1.0 = 0.28$ 

**c7** = (average; yes; yes; no):  $\text{Sim}(q; c7) = 0.3*0.3 + 0.2*0.2 + 0.2*0.2 + 0.3*1.0 = 0.47$ 

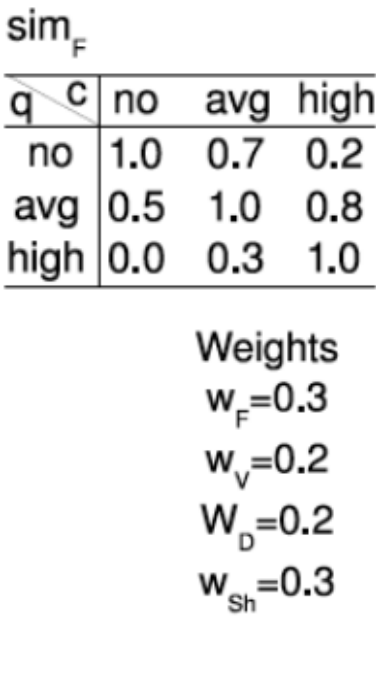

**C2: Influenza** 

**C3: Influenza** 

**Class: Influenza** 

#### **KNN Classification for K=3**

 $c1 = (no; no; no; no)$ :  $\text{Sim}(q; c1) = 0.3*0.0 + 0.2 *1.0 + 0.2 *1.0 + 0.3 * 1.0 = 0.70$ 

**c2** = (average; no; no; no):  $\text{Sim}(q; c2) = 0.3* 0.3 + 0.2 * 1.0 + 0.2 * 1.0 + 0.3 * 1.0 = 0.79$ 

**c3** = (high; no; no; yes):  $Sim(q; c3) = 0.3*1.0 + 0.2*1.0 + 0.2*1.0 + 0.3*0.2 = 0.76$ 

**c4** = (high; yes; yes; no):  $\text{Sim}(q; c4) = 0.3*1.0 + 0.2*0.2 + 0.2*0.2 + 0.3*1.0 = 0.68$ 

**c5** = (average; no; yes; no):  $\text{Sim}(q; c5) = 0.3*0.3 + 0.2*1.0 + 0.2*0.2 + 0.3*1.0 = 0.63$ 

**c6** = (no; yes; yes; no):  $\text{Sim}(q; c6) = 0.3*0.0 + 0.2*0.2 + 0.2*0.2 + 0.3*1.0 = 0.28$ 

**c7** = (average; yes; yes; no):  $\text{Sim}(q; c7) = 0.3*0.3 + 0.2*0.2 + 0.2*0.2 + 0.3*1.0 = 0.47$ 

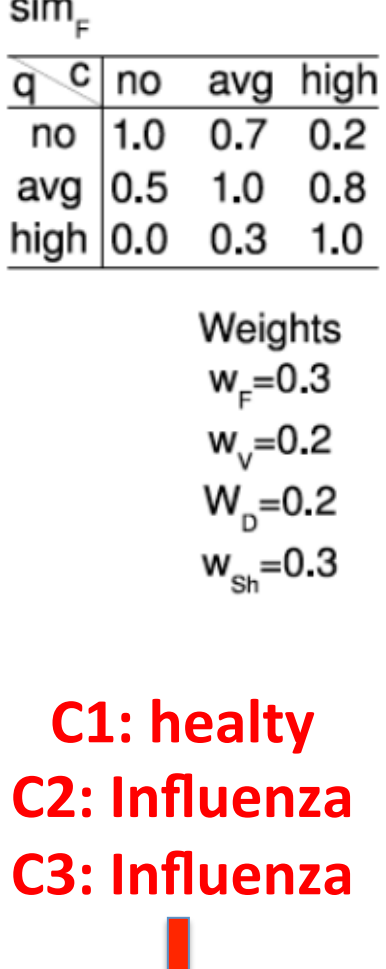

**Class: Influenza**